$\mathsf{h}$ e g

Haute école de gestion Genève

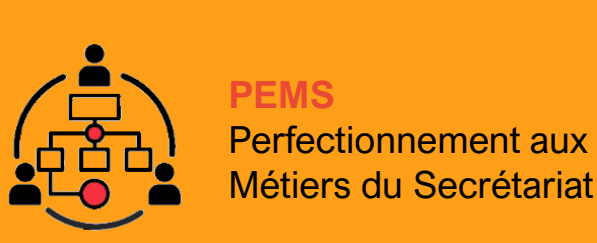

**Partie 1 :** 16 novembre 2023

## **GÉREZ VOTRE TEMPS EFFICACEMENT**

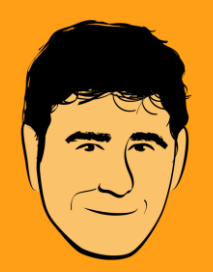

**Olivier Samson –** Chargé de cours

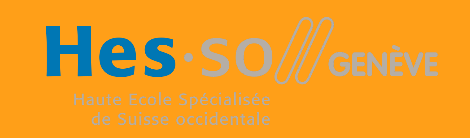

## **Objectifs**

À l'issue de ce cours, vous devriez être capable de :

Adopter des premiers réflexes de productivité ;

 Organiser vos tâches en utilisant des méthodes de planification ;

Développer un environnement de travail efficace ;

G Utiliser des outils pour automatiser certaines tâches.

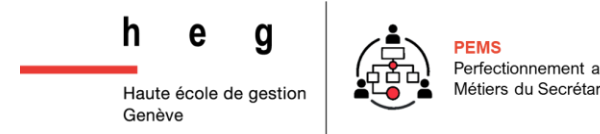

#### Faisons connaissance ! | Rendez-vous sur notre Padlet

Merci de vous rendre sur votre adresse mail HEG et de cliquer sur le lien [Padlet](https://padlet.com/ActionFormations/pems-g-rez-votre-temps-efficacement-w5mw0xukbg7nkfii) !

Et de répondre aux 3 questions posées  $\odot$ 

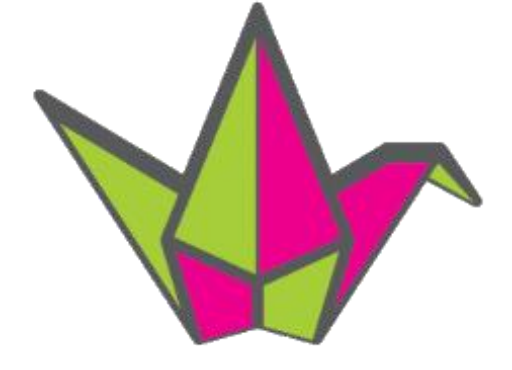

## padlet

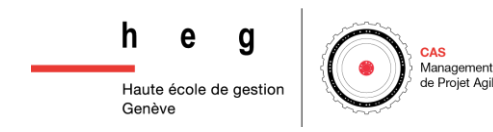

#### **Quelles sont, selon vous, les compétences clés d'une assistante de direction ?**

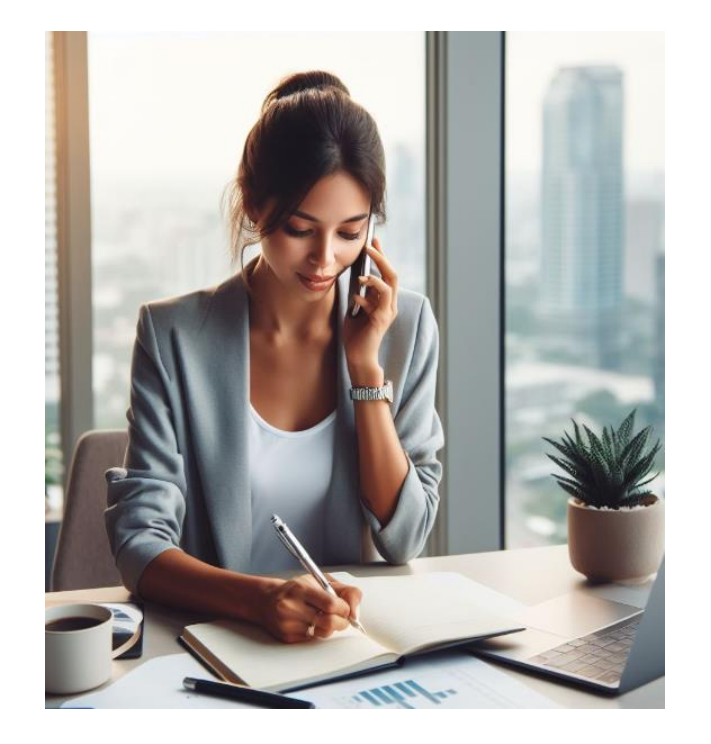

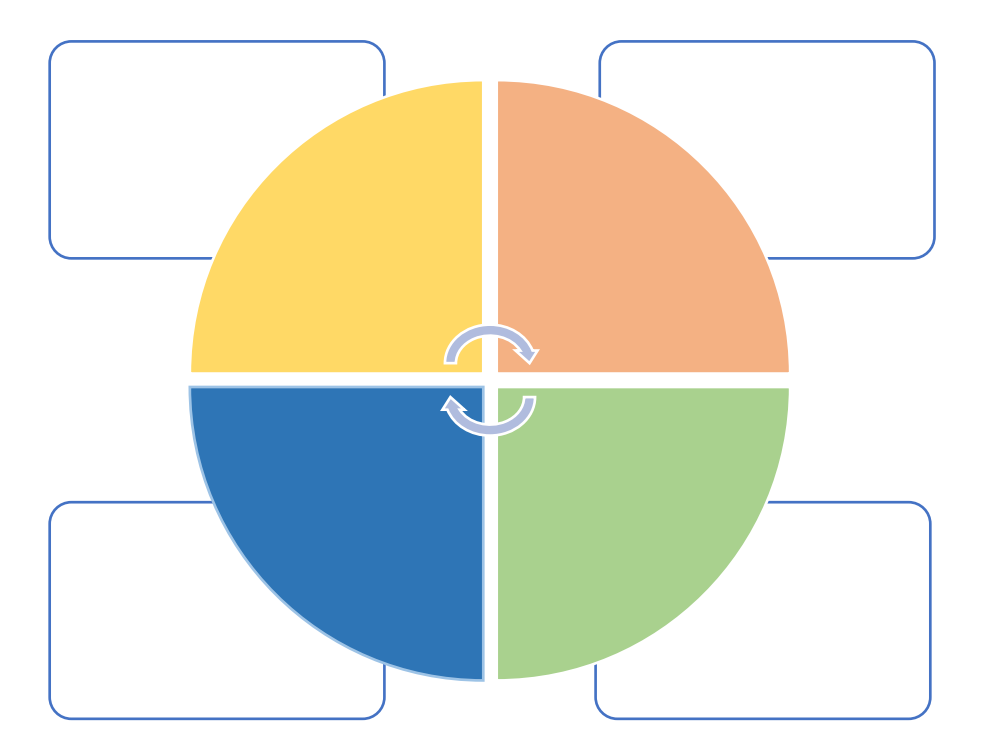

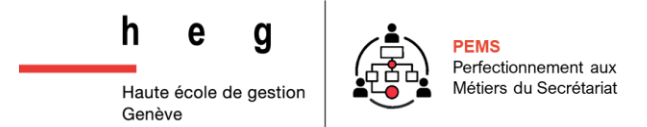

*Olivier Samson - 16 novembre 2023* 4

#### **Compétences clés d'une assistante de direction**

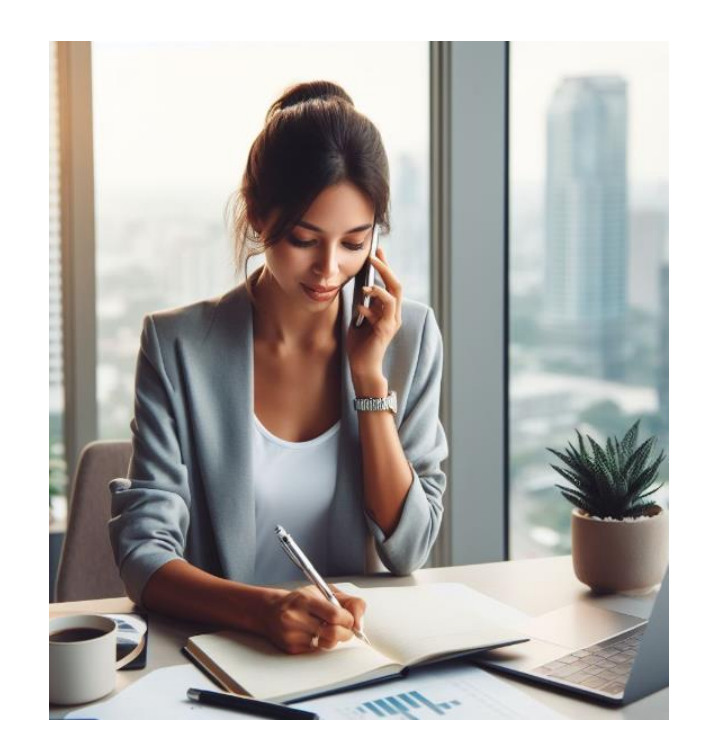

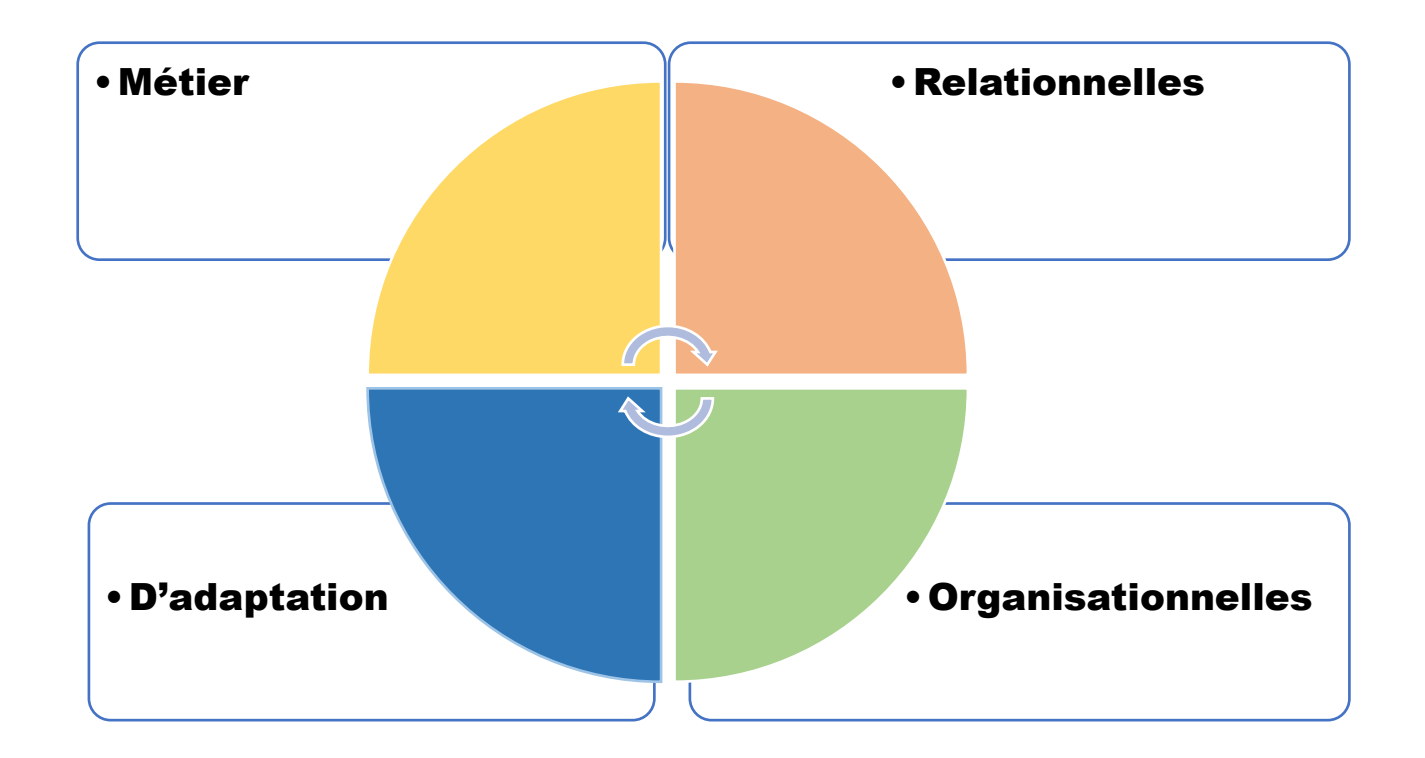

☝️ Les bases de l'organisation manquent souvent à leurs formations !

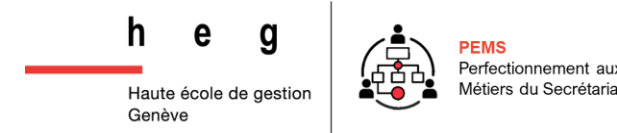

## Réflexes de productivité | Préparez votre lieu de travail

Rangez votre bureau

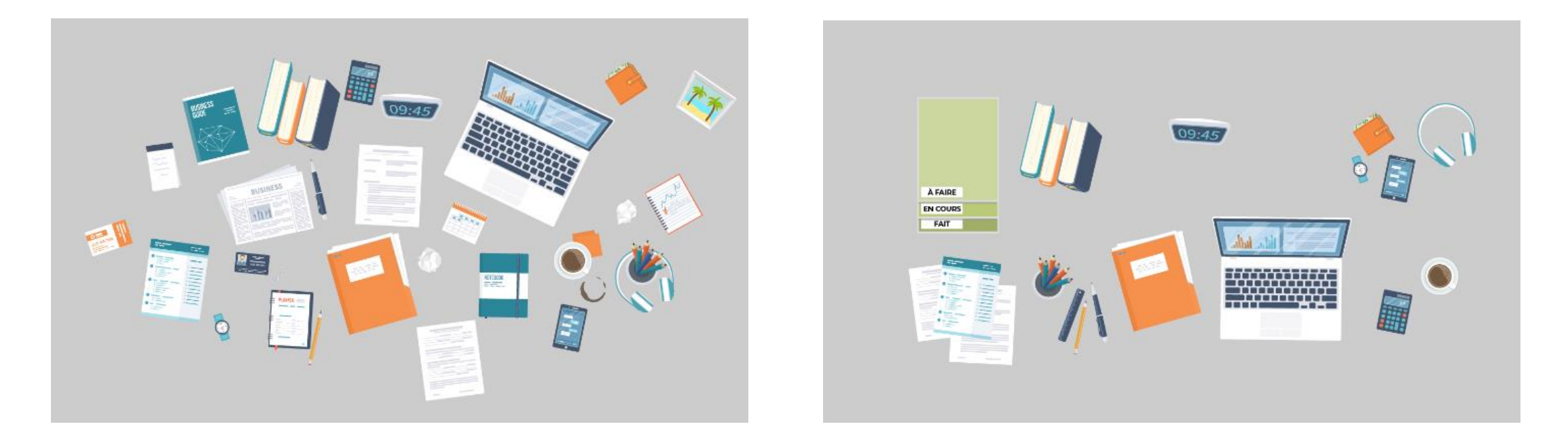

Méthode des 5S (Toyota) : Seiri – ranger l'espace | Seiton – ordonner et classer Seiso – nettoyer | Seiketsu – procédures (bannettes, étiquettes…) | Shitsuke - éduquer

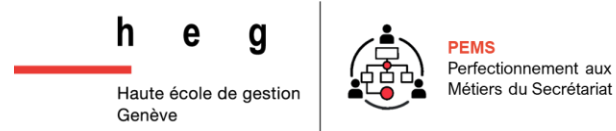

## Réflexes de productivité | Préparez votre lieu de travail

Rangez votre bureau d'ordinateur

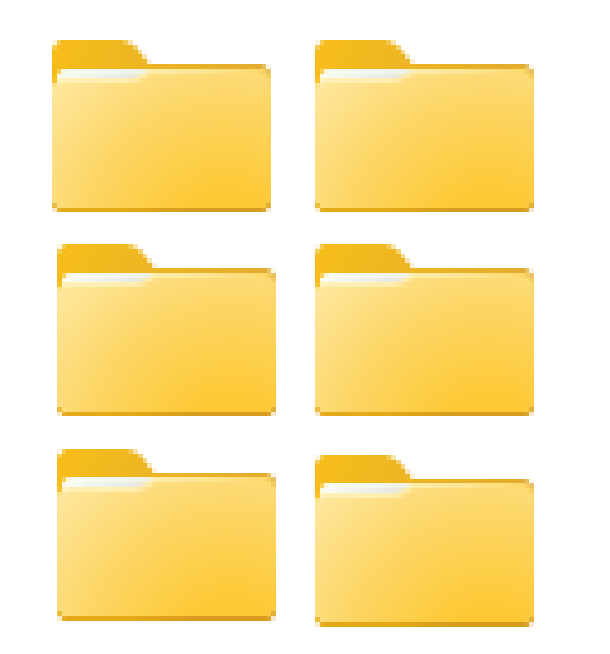

- Pas plus de 7 dossiers
- Nommer convenablement (001\_C\_Pems....)
- Créer un dossier « Perso »,
- Créer un dossier « Projets», « Documents de référence », « Checklists », « Templates »
- Faire une revue des fichiers régulièrement

Objectif : Être capable de retrouver n'importe quelle information en 20''

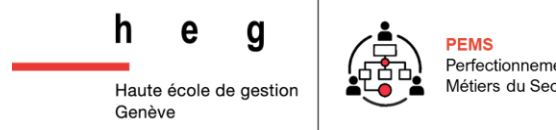

#### Réflexes de productivité | Préparez votre lieu de travail

#### Stockez vos recherches web

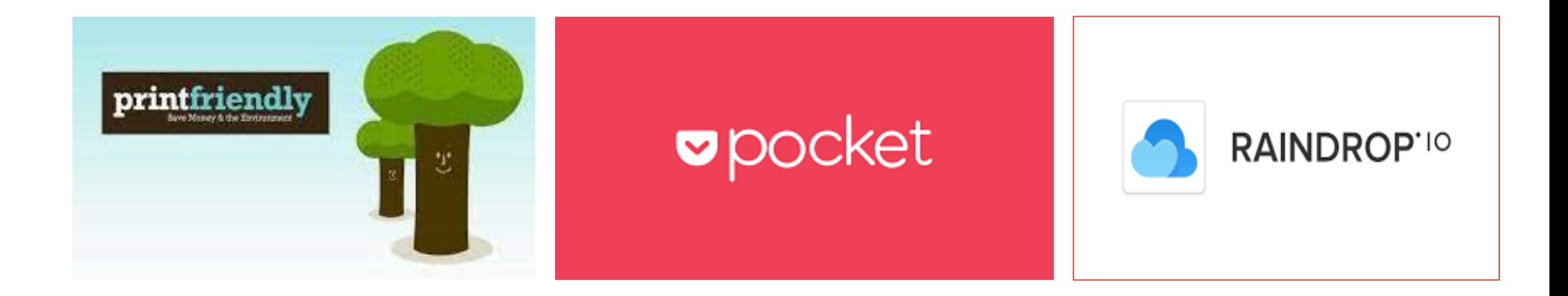

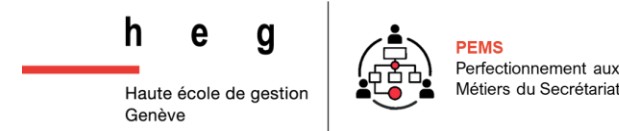

## **Réflexes de productivité** | La règle des 2 minutes

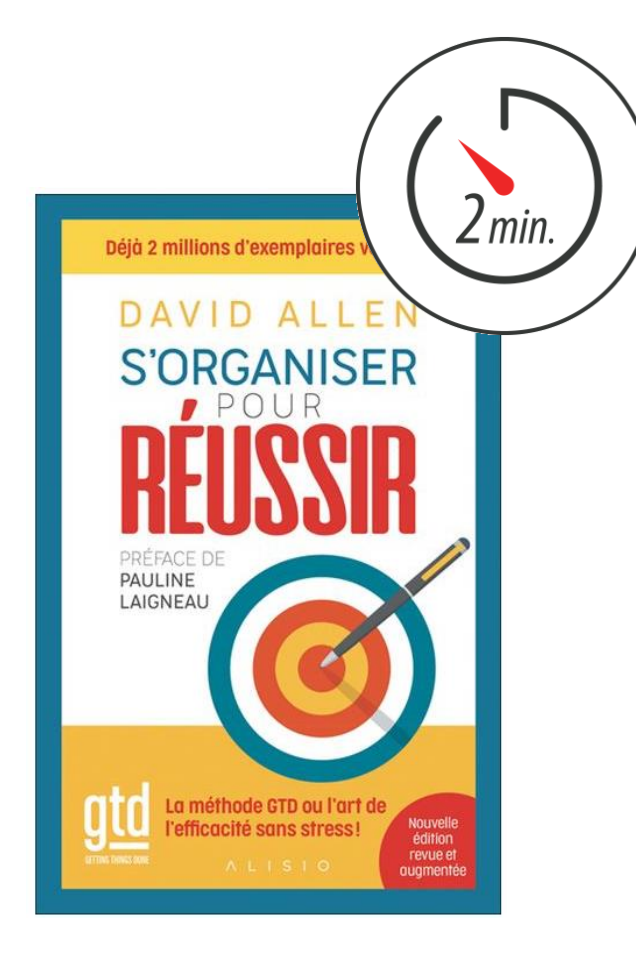

#### Exemples de tâches de moins de 2' :

- **Écrire un courrier** de remerciement, vite fait, bien fait, demain au courrier ;
- **EXP** Programmer un **rendez-vous chez le dentiste**, avec une application en ligne, c'est fait ;
- Déposer vos affaires au pressing, je les accroche sur la porte d'entrée et je fais un détour de 2 minutes en allant au travail ou en allant faire des courses ;
- **Payer une amende**, c'est agaçant, mais c'est fait aussi.

 Le reste des tâches sera **planifié** car elles prennent bien plus que 2' !!! Appliquez cette méthode à vos mails qui s'accumulent : « just do it » ou « plan »

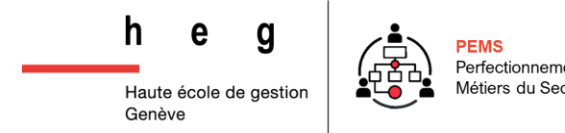

## Ne jetez pas immédiatement un œil à vos mails, si vous le pouvez…

Démarrez la journée par une tâche à forte valeur ajoutée :

*Question à se poser : «Si je ne devais faire qu'une seule chose aujourd'hui, ce serait quoi ?*

☝️ Pour gagner du temps, de l'efficacité et de la productivité, commencez par la plus ingrate ou la plus difficile car toutes les tâches suivantes vous sembleront plus faciles et plus agréables. *Allouez entre 60 et 120 minutes pour cette tâche complexe en début de journée !*

## Réflexes de productivité | Structurez une journée productive

 $\left\langle \frac{1}{3} \right\rangle$  Identifiez le moment de la journée où vous êtes le + productif *[Questionnaire de typologie circadienne de Horne et Ostberg](https://reseau-morphee.fr/le-sommeil-et-ses-troubles-informations/quel-dormeur/soir-matin/questionnaire-de-typologie-circadienne-de-horne-et-ostberg)*

**⊘** Urgent Matin **⊘** Important  $\odot$  Récurrentes Après-midi **⊘ Secondaires** 

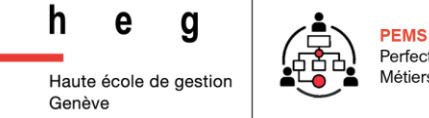

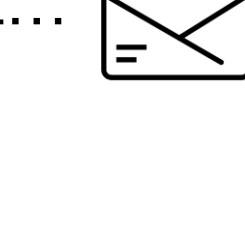

## **Réflexes de productivité** | Méthode Pomodoro

Deux modes de fonctionnement : Concentré et diffus

La technique Pomodoro pour travailler en mode concentré

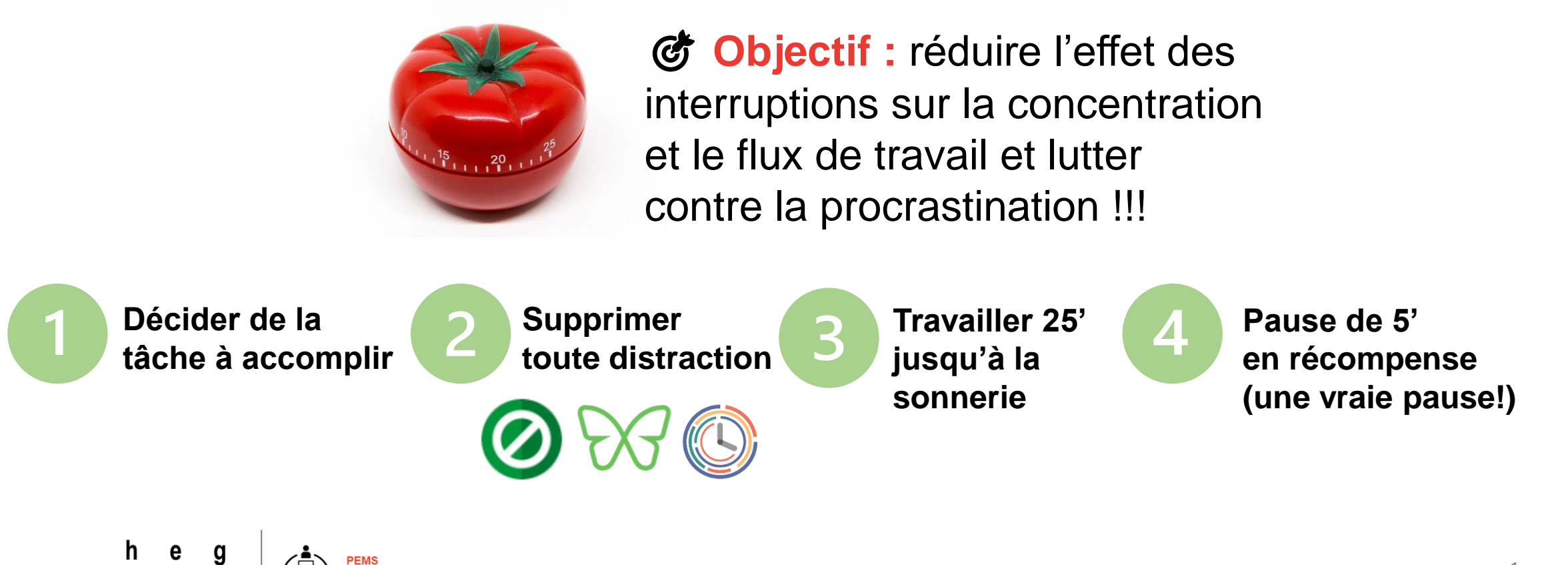

#### **Réflexes de productivité** | Méthode Pomodoro

- Répéter 3 à 4 séances Pomodoro et ainsi constituer un « sprint »
- $\binom{2}{7}$  Terminer par une pause plus longue

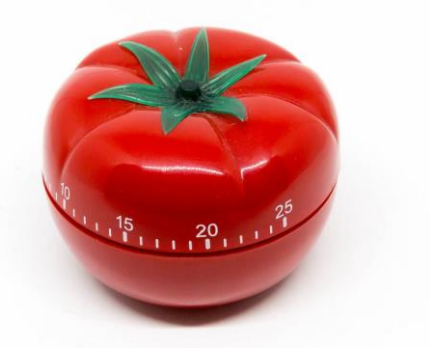

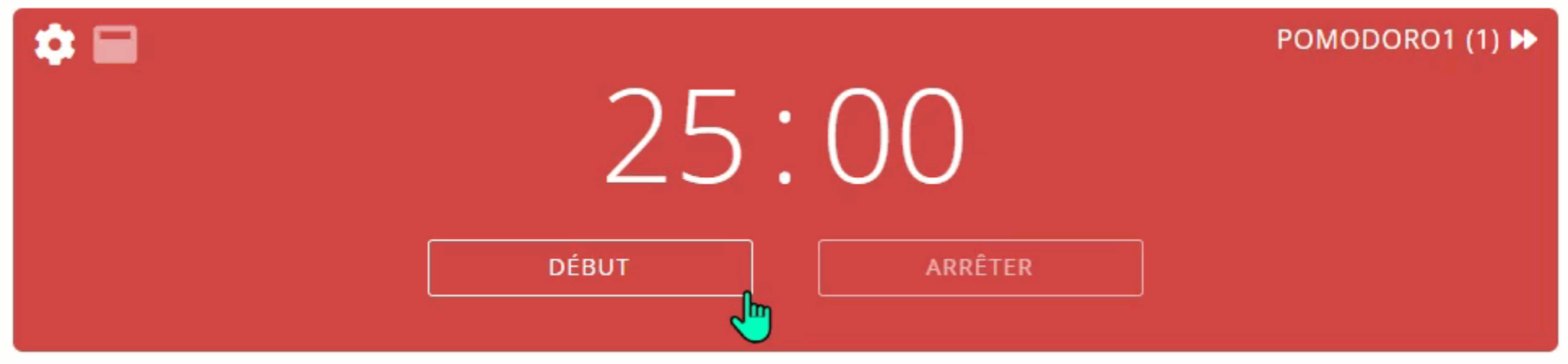

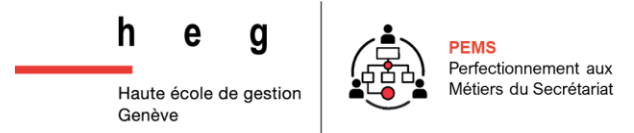

## Réflexes de productivité | Timeboxez votre journée

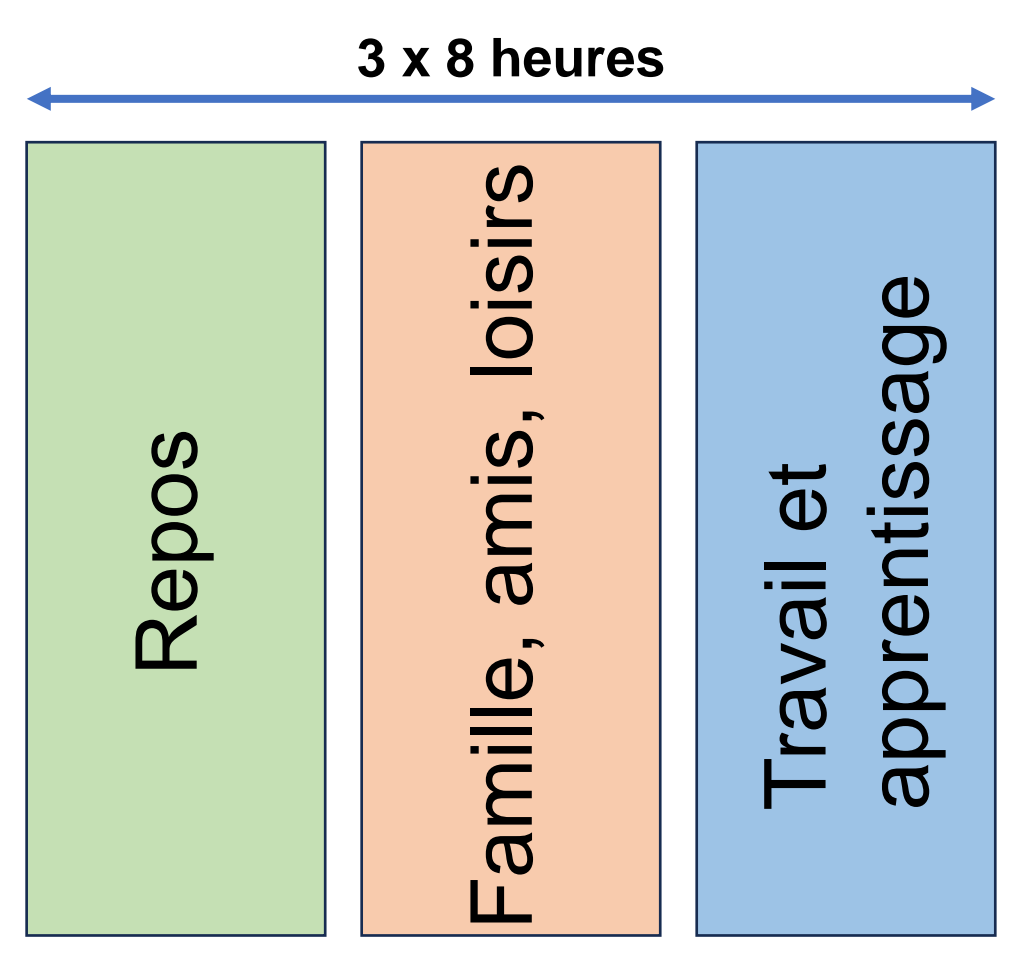

#### La journée idéale **3 x 8 heures**

- **Routine matinale : 15 45 min ;**
- **Sprint des tâches à forte valeur ajoutée :**  $60 120$  min ;
- **Session mails 1/3 :15 45 min ;**
- **Réunion/appels/briefing/rendez-vous :** 30 60 min ;
- **Déjeuner** (léger, pour ne pas s'endormir après) **:**  45 **-** 90 min **;**
- **Session mails** 2/3 **:**15 **-** 45 min **;**
	- **Sprint Pomodoro** des tâches secondaires **:**  60 **-**120 min **;**
	- **Réunion/appels/briefing/rendez-vous :** 30 60 min ;
- **Session mails** 3/3 :15 **-** 45 min **;**
- **Mise à jour de la ToDo** liste et préparation des affaires pour le lendemain **:** 15 min.

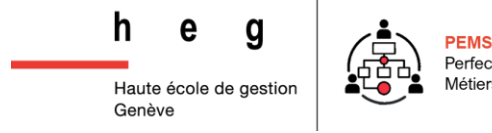

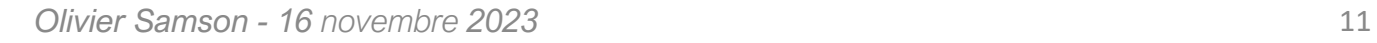

## **Réflexes de productivité** | Traitez vos mails

#### **(국 Loi de Carlson:**

#### **Une tâche faite de manière continue prend moins de temps que de la faire en plusieurs fois.**

Car chaque fois que vous vous mettez, ou que vous vous remettez à une tâche, il vous faut un temps pour vous concentrer et reprendre là où vous l'aviez laissée. Passer sans cesse d'une chose à l'autre demande beaucoup d'énergie et beaucoup de temps à notre cerveau.

- Définissez **3 ou 4 moments pour traiter vos mails** dans la journée, pas plus.
- **Programmez votre première** séance mails **après** votre sprint matinal,
- Faites le tri de ce qui est urgent, et le cas échéant, traitez cela en top priorité.
- **Appliquez la règle des 2 minutes** pour les autres mails.

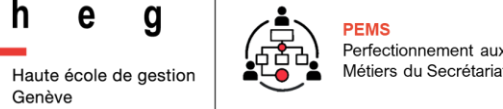

#### **Réflexes de productivité** | « inbox zero »

G Objectif : aucun mail non lu, au moins une fois par semaine.

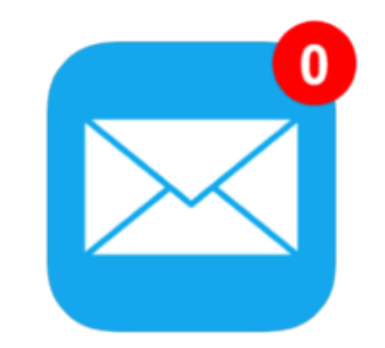

☝️ **Marquez directement comme lus certains mails informatifs** que vous souhaitez conserver tout de même.

☝️ **Désabonnez-vous de ces listes de diffusions** que vous ne consultez jamais.

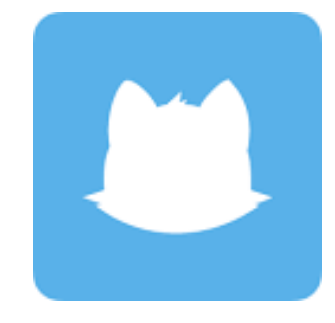

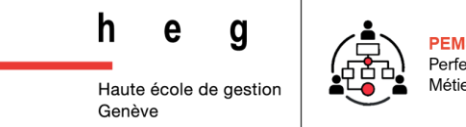

## **Réflexes de productivité** | Traitez vos mails

**Du savoureux ping-pong de mails...** 

Ci-joint l'étude demandée.

Merci, bien reçu.

Peux-tu me faire un retour ou valider?

⊠Il y a certainement des modifications à faire.

…à des mails minimalistes et clairs :

Les 3 intitulés pour clarifier vos intentions :

- Pour information
- **Pour validation**
- Pour action

**Elesquelles?** 

昼  $\cdots$ 

#### **Ce qui nous donne, avec l'exemple ci-dessus :**

Pour validation, ci-joint l'étude demandée. En cas de modifications, merci de m'envoyer la liste par retour avant demain en fin de journée.

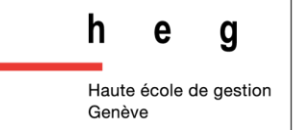

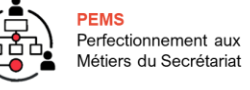

## **8 lois du temps à connaître**

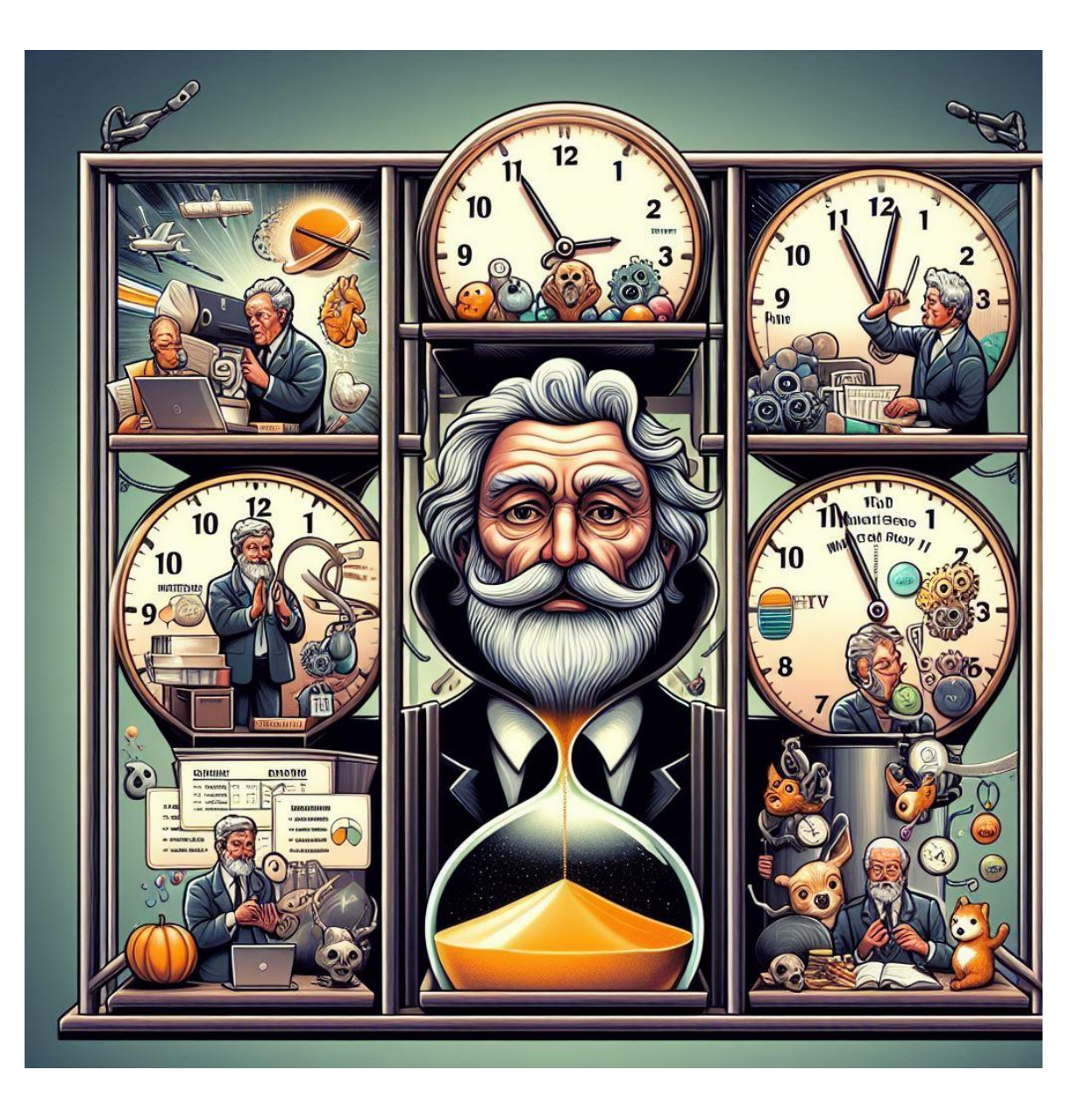

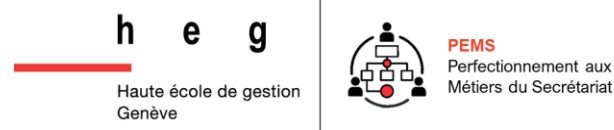

## **Organisez vos tâches** | Créez une to-do list efficace

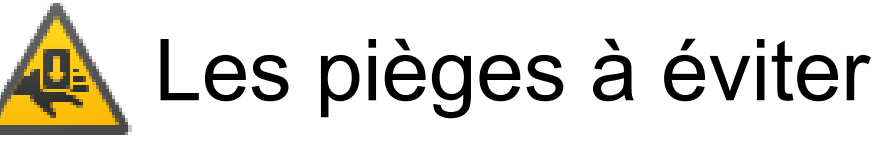

Précisez les tâches : ne soyez pas trop généraliste

X Faire les courses

✅ Racheter citrons, pain et dentifrice

Utilisez des verbes d'action (voire en formulant directement l'objectif de la tâche ! )

#### X Faire les courses

✅ Acheter les 17 ingrédients pour le repas 4 personnes de ce soir (7 légumes, 2 viandes, 1 féculant, 3 épices)

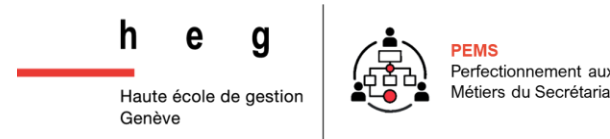

#### **Organisez vos tâches** | Créez une to-do list efficace

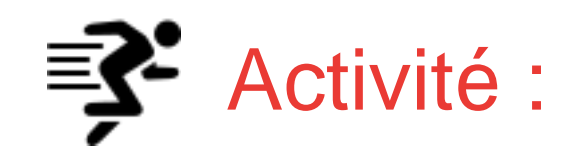

Notez tout ce que vous avez à faire cette semaine, **uniquement PRO**, sans prendre soin de mettre des catégories pour le moment (to-do list générale)

Rassemblez entre **15 et 30 tâches** sur le support de votre choix. Employez des **verbes d'action** !!!

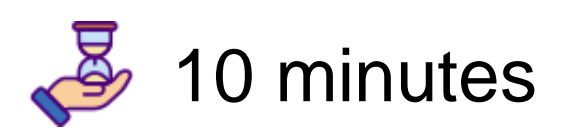

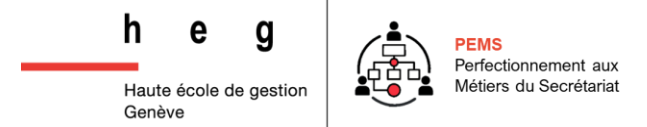

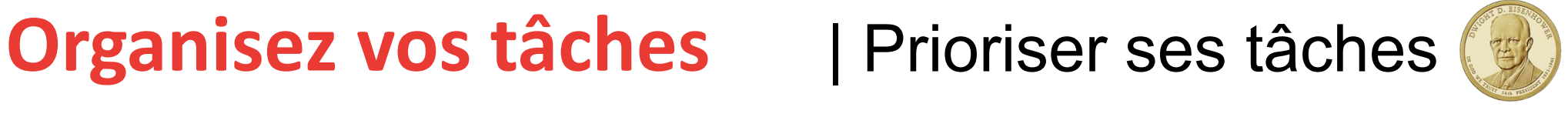

#### La matrice d'Eisenhower

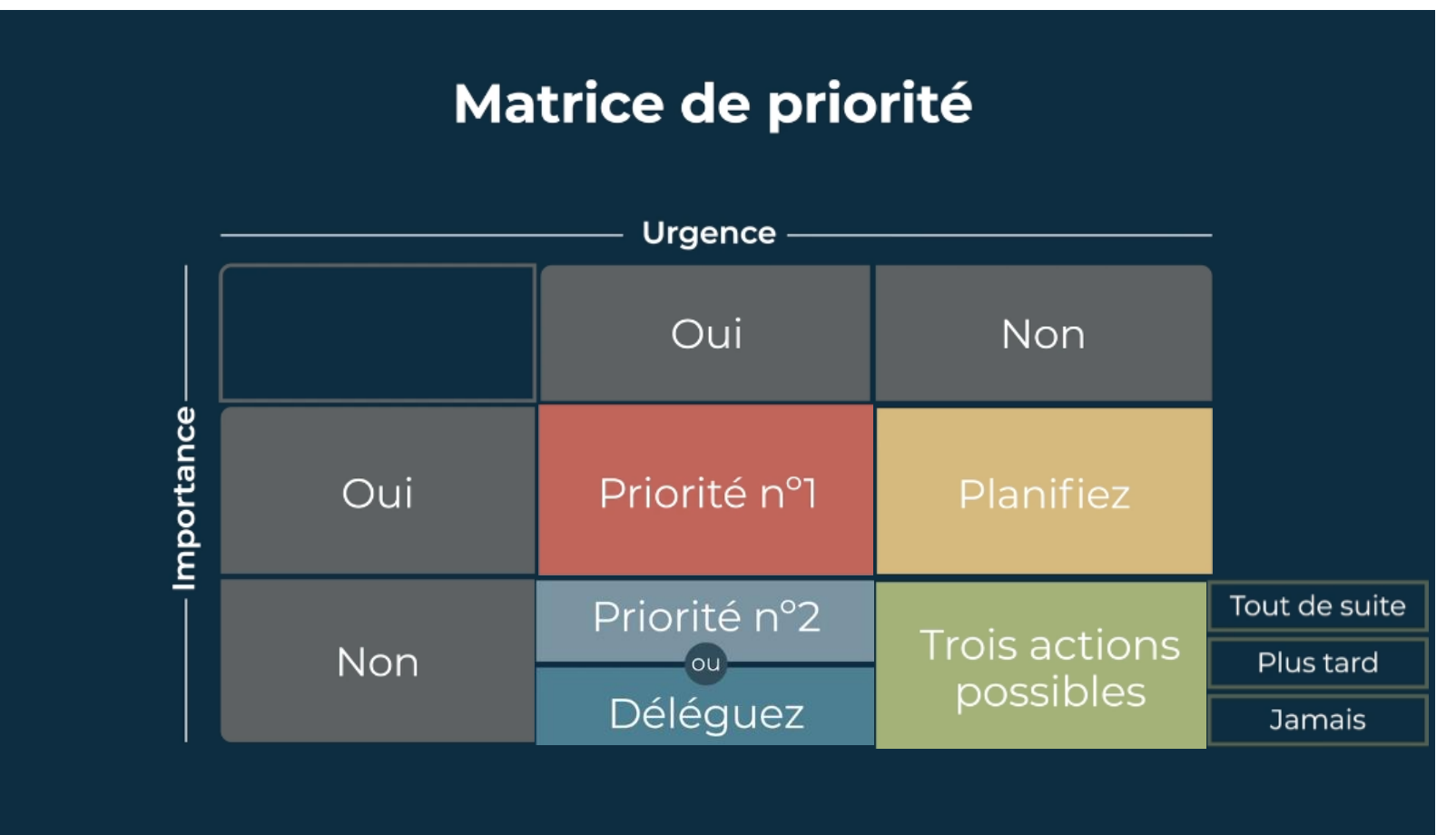

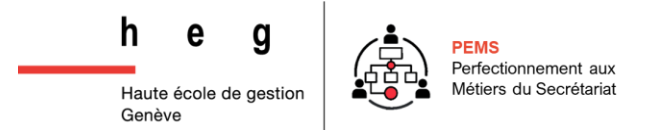

Vous recevez le lien [Miro](https://miro.com/app/board/uXjVNS78P6c=/?share_link_id=411126275006) contenant une matrice d'Eisenhower par groupe.

Après **quelques explications de base**, reprenez votre **to-do list** effectuée précédemment et renseignez chacune des cases de la matrice au moyen de **post-it** digitaux. **A** 1 couleur de post-it par personne !!!

**15 minutes – Groupes constitués selon 1,2,3,4** 

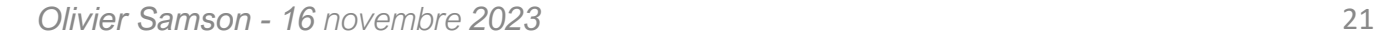

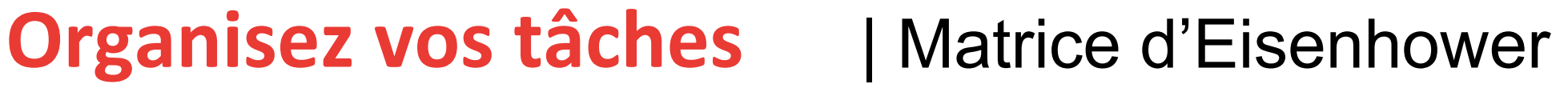

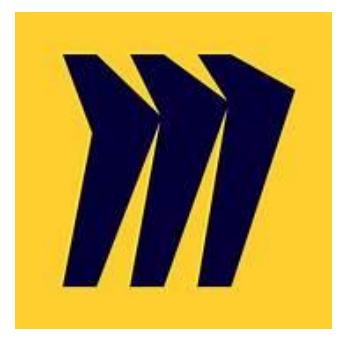

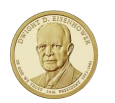

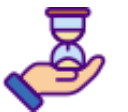

Activité :

堅

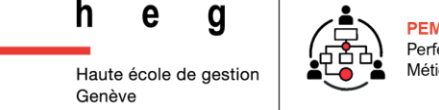

## Décidez à quoi accorder du temps | Loi de Pareto

 $\binom{1}{1}$  20% de nos actions produisent 80% du résultat... donc 80% de nos actions produisent 20% du résultat !!!

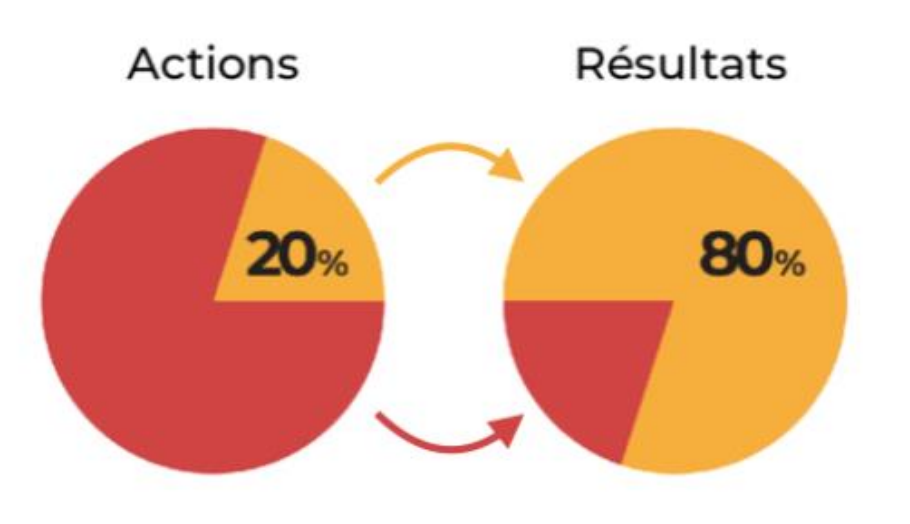

- Pour la construction d'une maison, le gros œuvre (soit 80 % du projet) sera réalisé en 20 % du temps total ;
- Les finitions de cette maison (20 % du projet) prendront 80 % du temps total ;
- Pour la réalisation d'un site web, c'est pareil qu'une maison : 20/80 ;
- 20 % des clients apportent 80 % du chiffre d'affaires ;
- 20 % des campagnes de pub génèrent 80 % du trafic ;
- 20 % des habits de votre armoire sont utilisés 80 % du temps.

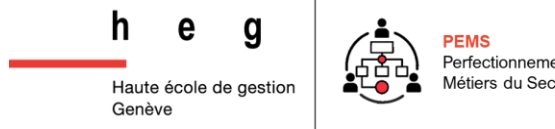

## **Décidez à quoi accorder du temps** | Loi de Pareto

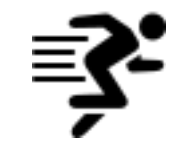

Activité : **Identifiez vos 20 % et 80 %**

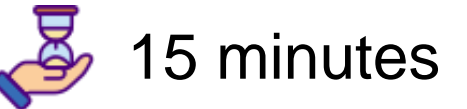

*Notez à droite d'une feuille ce qui dans votre travail vous demande beaucoup de temps, des finitions et des détails interminables. De l'autre côté, de la même manière, dans la colonne de gauche inscrivez ce que vous réalisez avec de l'engagement en essayant de faire vite et bien. Donnez 3 exemples.*

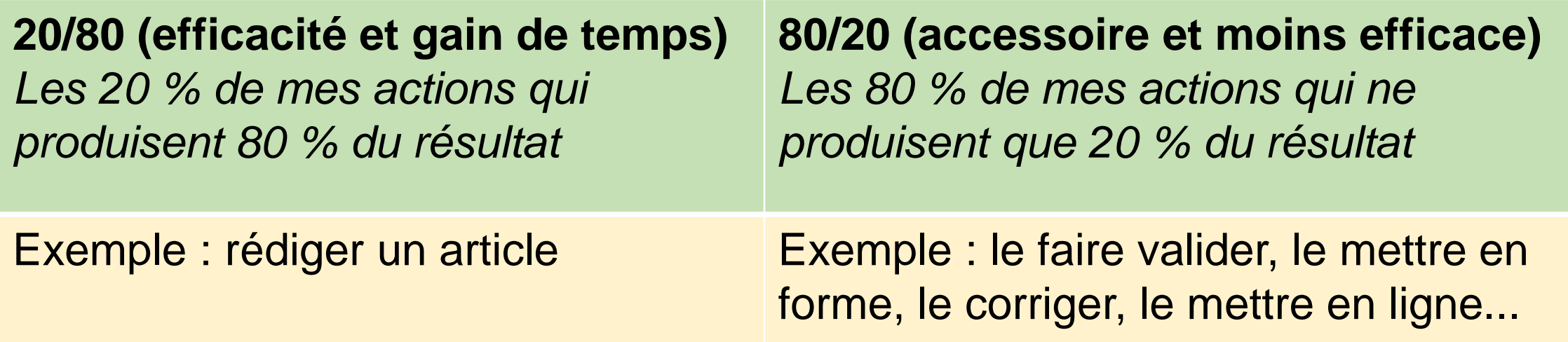

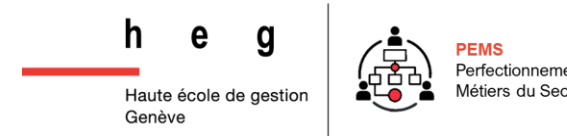

#### Réduire les 80% | Les voleurs de temps

**passifs :** les transports, les files d'attentes, validations…

 **actifs :** les notifications permanentes, les réseaux sociaux, les mails, le téléphone…

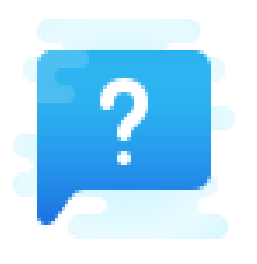

Quelles actions pourriez-vous entreprendre pour réduire les effets de ces voleurs de temps, passifs ou actifs ?

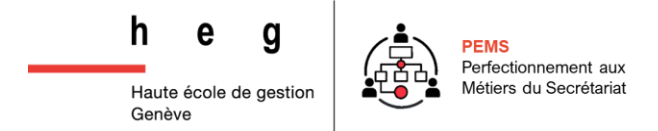

#### **La puissance (sous-estimée) des checklists**

Agissent comme un **outil de rappel externe** (2d cerveau)

- À la fin de l'année civile, il faut que je…
- Avant le 31 mars de chaque année. Il faut que je fasse ma déclaration d'impôts…
- Avant d'animer un séminaire, il faut que je…

 Vise à vider l'esprit des tâches à faire et à les organiser de manière externe.

 Les listes de contrôle sont irremplaçables pour vous convaincre qu'*il n'y a pas* lieu de vous inquiéter !

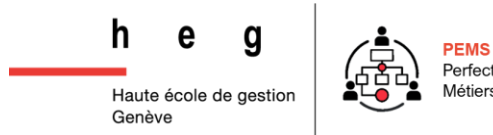

#### **La puissance (sous-estimée) des checklists**

 Un **système** d'organisation personnelle **hyper-performant** inclut la création instantanée d'une liste de contrôle et la volonté de s'en servir autant que nécessaire !

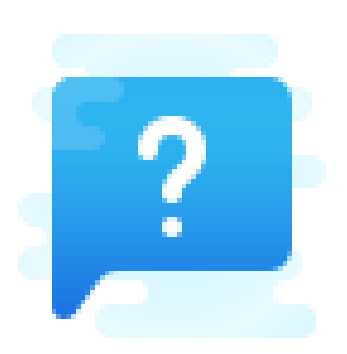

Quelles sont **les 3 check-lists** que vous pourriez créer tout de suite qui vous aideraient à **réaliser une tâche efficacement** jusqu'à ce que la procédure décrite devienne une **seconde nature** pour vous ?

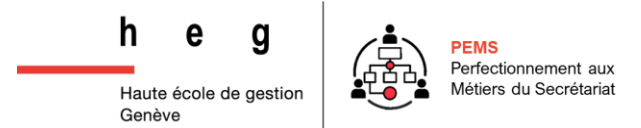

#### **Planifiez vos tâches sur deux semaines**

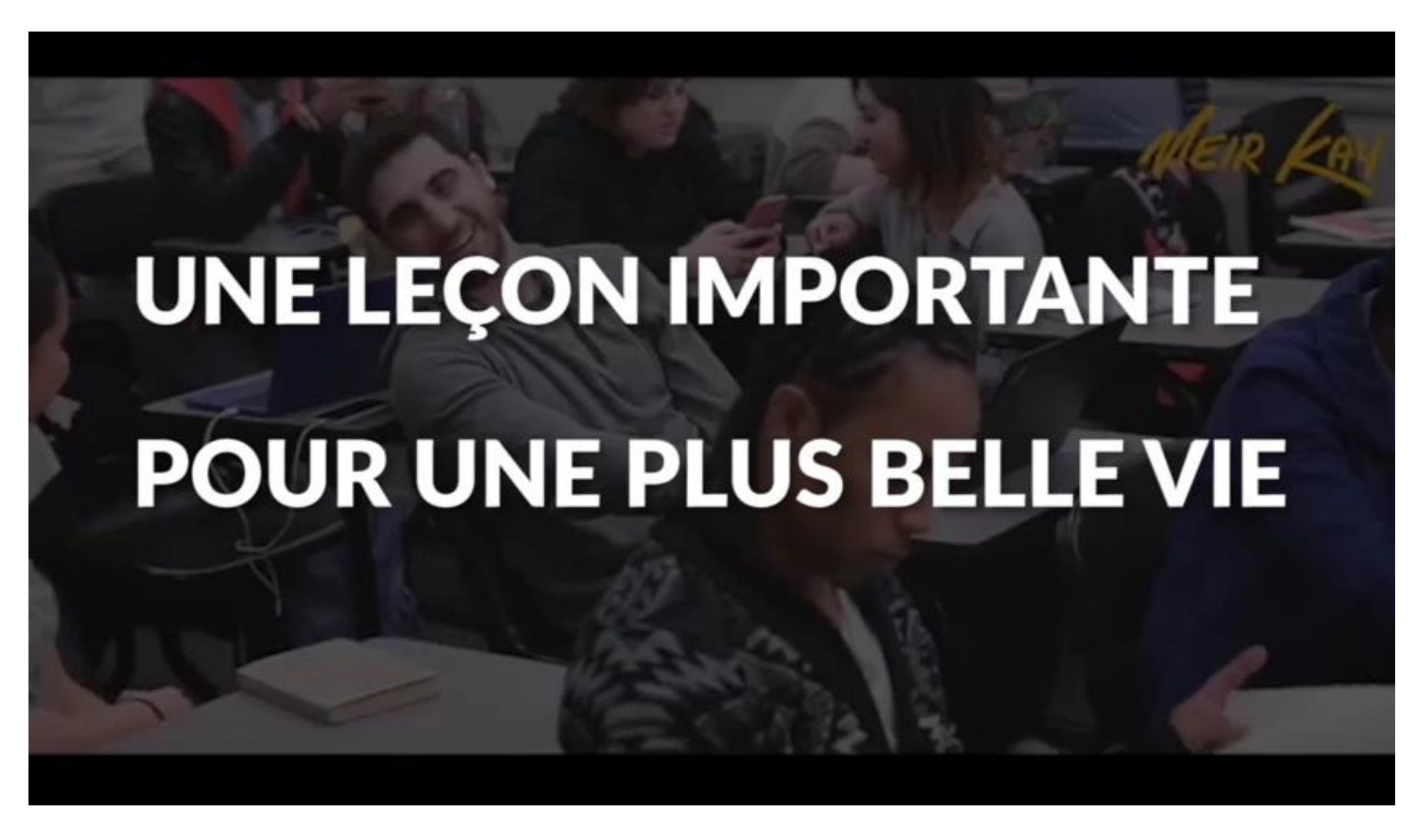

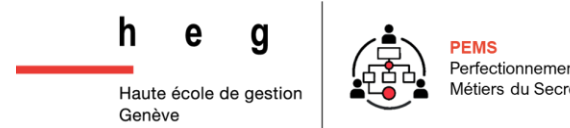

*Olivier Samson - 16 novembre 2023* 27

## **Planifiez vos tâches sur deux semaines**

## Activité : planification dans calendrier Google / Outlook

 Poser ses priorités professionnelles : d'abord les **sprints Pomodoro**. Bloquez les créneaux qui ne peuvent être déplacés : réunions, briefings…

Poser ses **priorités personnelles** : loisirs, détente, famille, amis…

G Vous avez effectué les petites tâches (règle moins de 2 minutes) et les urgences, planifiez ensuite **les tâches importantes et non urgentes**  (présentation projet, impôts, relance…), les rendez-vous, réunions, événements exceptionnels….

Prévoyez du temps pour **les imprévus** (jusqu'à 20% de temps en plus !)

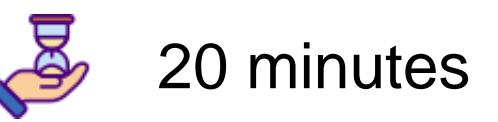

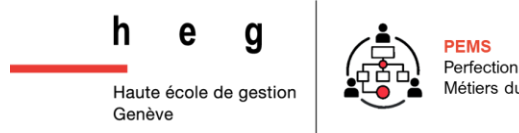

#### **Mieux travailler en équipe** | Savoir dire non

Un changement qui m'a fait radicalement gagner du temps est le *moment où j'ai commencé à dire non. C'était difficile au début. Mais maintenant je dis non régulièrement. J'ai réussi à me créer une carapace de protection et une personnalité de travail qui peut dire non. Plus on dit non, moins on nous dérange !* – **Lucie, assistante de direction**.

*Au début, on souhaite répondre à toutes les demandes, la motivation est au top, on essaye de satisfaire tout le monde mais... ce n'est pas possible. Apprendre à dire non m'a rendu beaucoup plus productif !* – **Nicolas, assistant RH**.

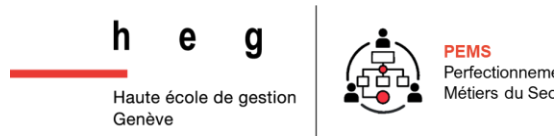

#### **Mieux travailler en équipe** | Savoir dire non

☝️ Dire non est une formidable **réserve de temps** !!! Mais il est parfois difficile de refuser une demande.

**※ Trois techniques pour dire NON avec confiance** 

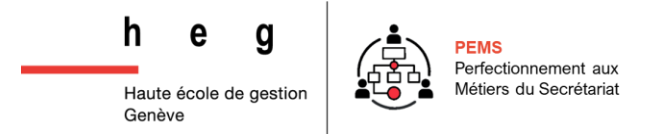

#### Mieux travailler en équipe | Savoir dire non

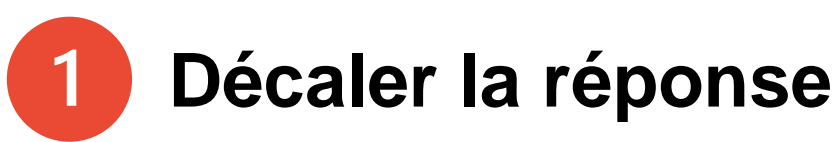

*"Je vous réponds par mail ce soir. Je consulte mon agenda, je fais le point sur ma to-do, et je vous confirme si je peux m'engager."*

Très efficace pour prendre un peu de recul, vous renseigner et prendre un temps de réflexion avant de répondre.

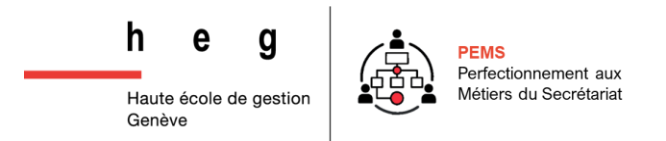

## Mieux travailler en équipe | Savoir dire non

#### **Poser une question ou reformuler**

*"Pourquoi est-ce urgent ?" "Pourquoi ne pas m'avoir contacté plus tôt ?" "Qui devait se charger de ce projet ?" "Pourquoi le budget est-il si faible ?" "Êtes-vous conscient que dans un délai si court et avec si peu de budget, je risque de livrer quelque chose d'imparfait, moche ou non fonctionnel ?"*

Posez toutes les questions qui sont réellement nécessaires. Et en fonction des réponses, voyez si vous voulez toujours répondre oui ou si finalement c'est non. L'avantage ici, c'est que votre interlocuteur peut parfois lui-même donner les motifs éventuels de refus.

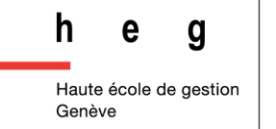

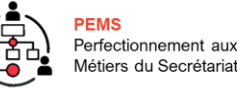

## **Mieux travailler en équipe** | Savoir dire non

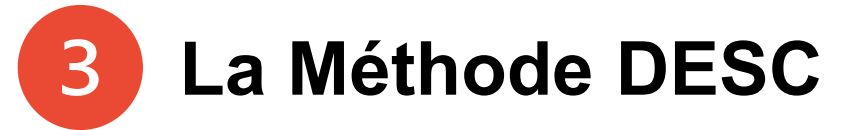

#### *Phase 1 description :*

*"Si je comprend bien, vous me demandez de réaliser en un temps très court et pour un budget très serré ce projet ?"* 

#### *Phase 2 explication – en quoi c'est problématique :*

*« Je travaille déjà sur un dossier. Je risque de livrer un travail de moindre qualité et vous serez déçu… »*

#### *Phase 3 solutions ou conditions :*

*"il faudra augmenter votre budget ou m'accorder x jours de plus afin que je réalise convenablement le projet."*

#### *Phase 4 conséquences :*

*"Comme expliqué ci-dessus, si vous ne pouvez pas augmenter votre budget ou le délai et que vous souhaitez un projet fonctionnel, je serai contraint, à regret, de ne pas pouvoir vous aider."*

#### Utilisez des modèles | Mails types

#### Utilisez des modèles de mails

Vous pouvez utiliser des modèles de mails, **en enregistrant dans vos brouillons des mails types** et ainsi, les avoir sur tous vos supports de messagerie et à n'importe quel moment.

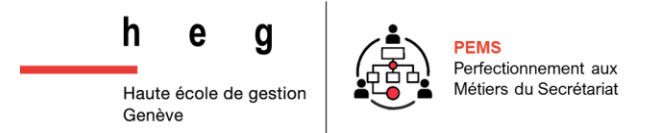

#### **Utilisez des modèles** | Modèle sur Outlook

- 1. Dans le menu Accueil, cliquez sur Nouveau courrier électronique.
	- Raccourci clavier Pour créer un e-mail, appuyez sur Ctrl+Maj+M.
- 2. Dans le corps du message, entrez le contenu souhaité.
- 3. Dans la fenêtre du message, cliquez sur Fichier > Enregistrer sous.
- 4. Dans la boîte de dialoque Enregistrer sous, dans la liste Type de fichier, cliquez sur Modèle Outlook.
- 5. Dans la zone Nom de fichier, tapez un nom pour votre modèle, puis cliquez sur Enregistrer.

Par défaut, les modèles sont enregistrés à l'emplacement suivant :

c:\users\username\appdata\roaming\microsoft\templates

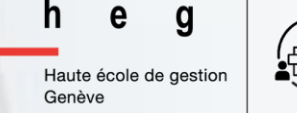

#### Utilisez des modèles | Modèles pour Gmail & Outlook

Modèles d'e-mails par cloudHQ®

**TARIFS SOUTIEN** 

**NOUVELLES APPLICATIONS v** 

#### Modèles d'e-mails pour Gmail et Outlook Commencez à envoyer des e-mails conçus par des professionnels

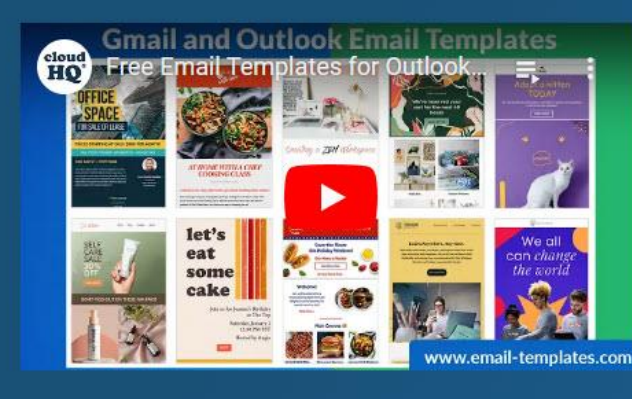

- $\vee$  Plus de 1 500 modèles d'e-mails gratuits ← Entièrement intégré à Gmail et Outlook ← Partagez des modèles avec votre équipe ✔ Partagez des modèles individuels avec vos clients ← Intégré à MailChimp et Hubspot
- Intégré aux campagnes e-mail Mailking
- ← Puissant éditeur de conception de modèles d'emails
- **◇ Obtenez un module complémentaire pour** accéder aux modèles sur votre mobile ← Créer des modèles d'e-mails avec des pièces jointes

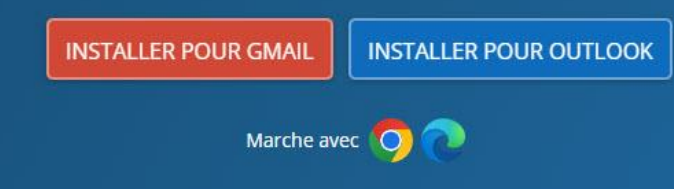

Haute école de gestion Genève

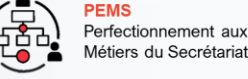

#### **Réalisez des documents modèles**

h

Genève

e

Haute école de gestion

g

Perfectionnement aux

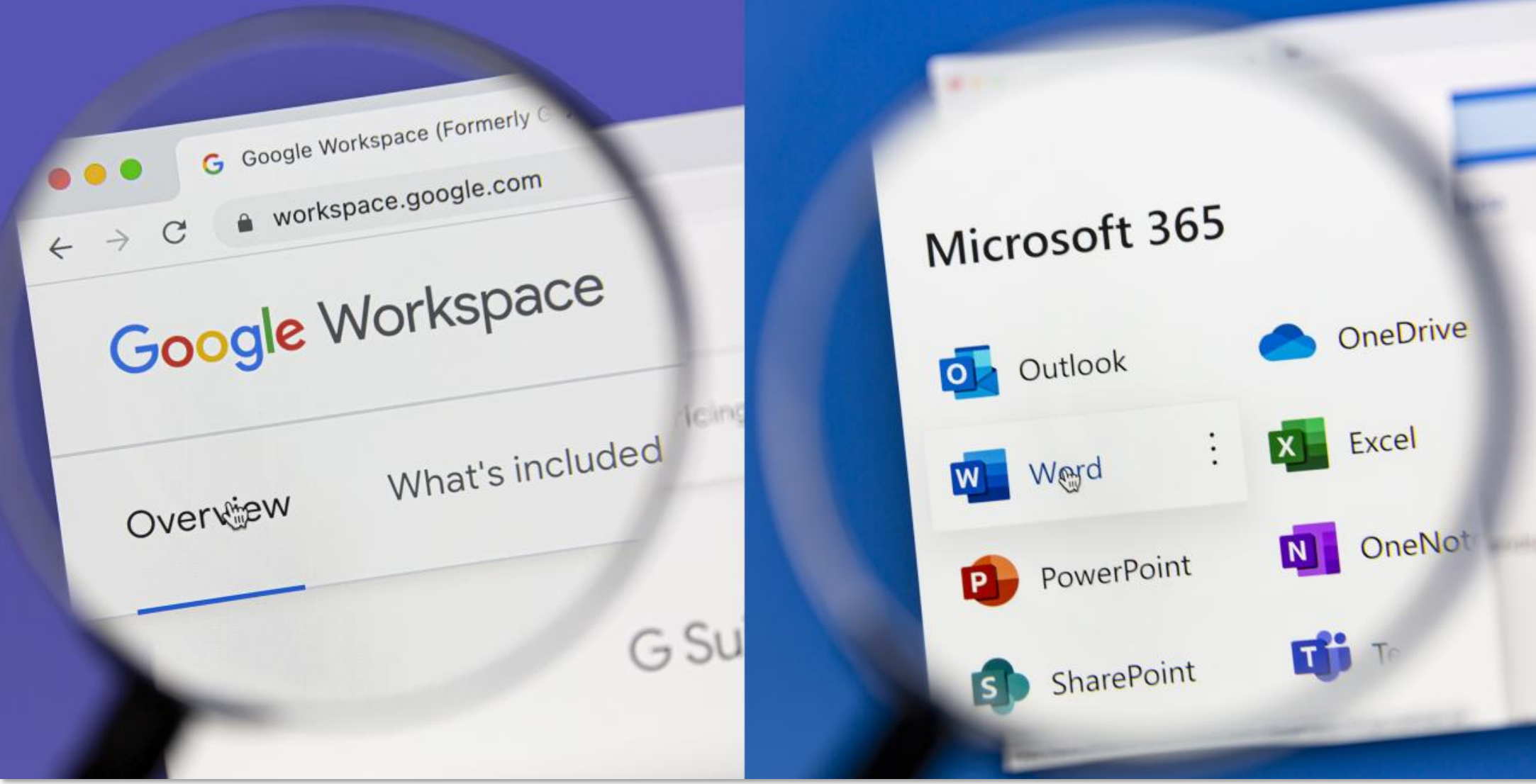

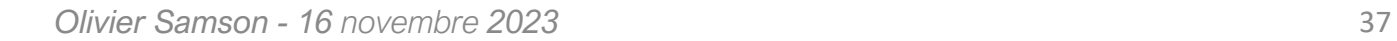

#### **Utiliser l'intelligence artificielle**

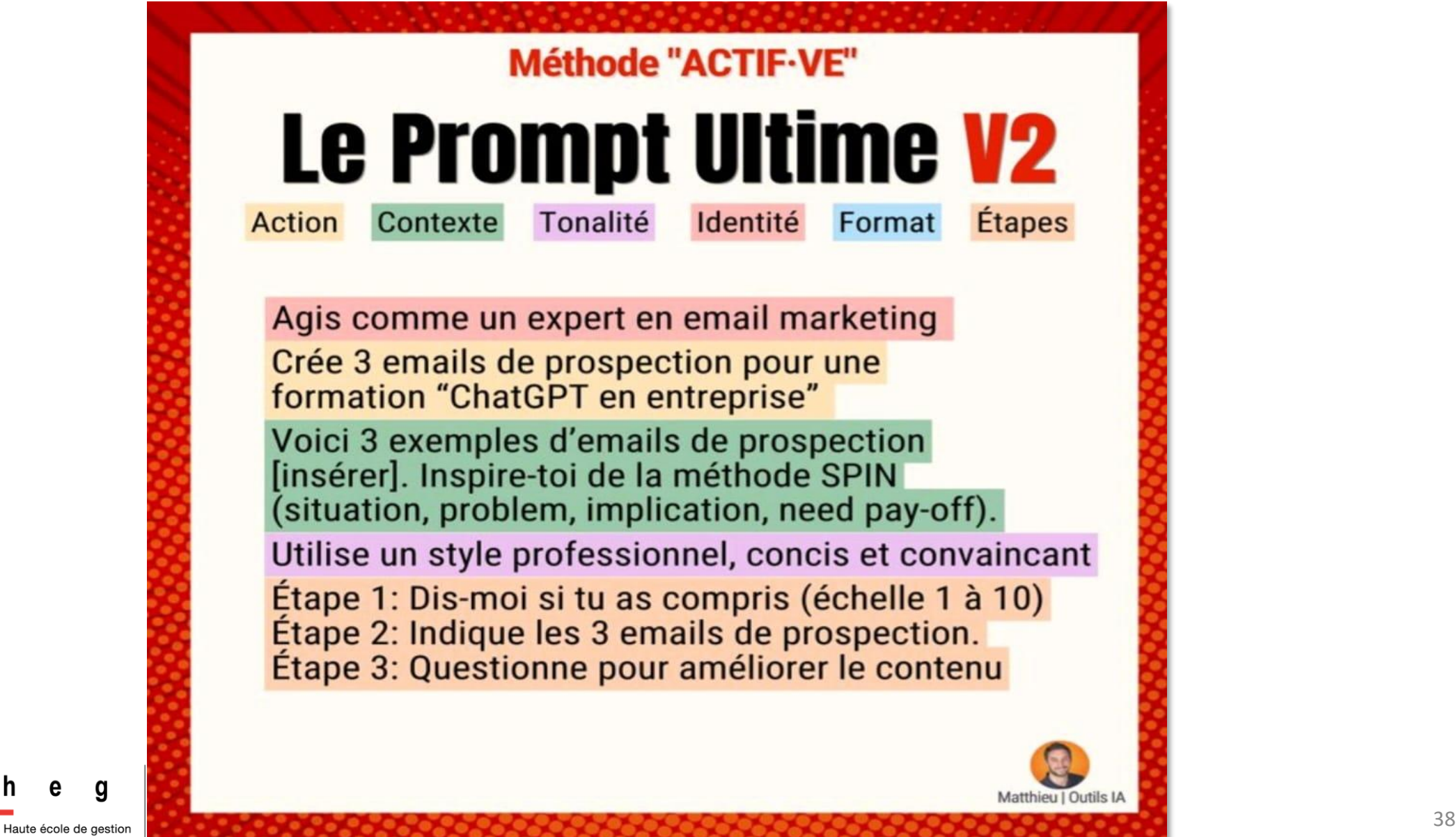

h

Genève

e

g

## **Utiliser l'intelligence artificielle**

## $\equiv$  $\sim$  Activité :

Demandez à ChatGPT (ou Perplexity) de vous aider dans la rédaction :

- D'un mail type de réponse à (définir)

#### et/ou

- D'un document de travail que vous utilisez régulièrement dans votre quotidien (définir)

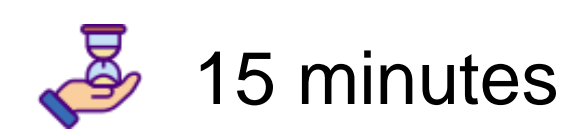

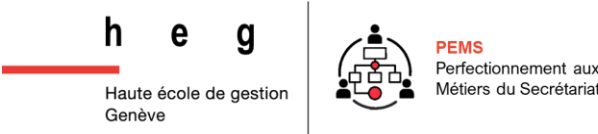

#### **Utilisez des raccourcis clavier**

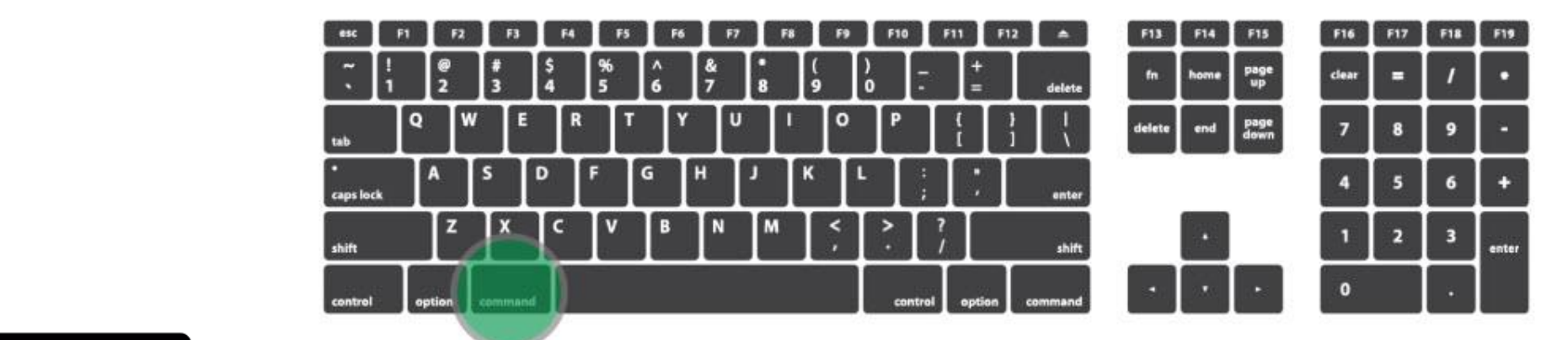

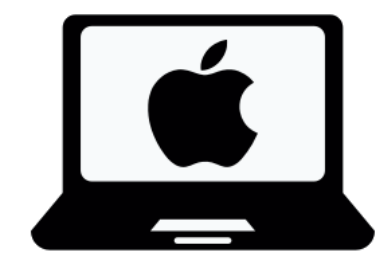

Cmd pour les Mac

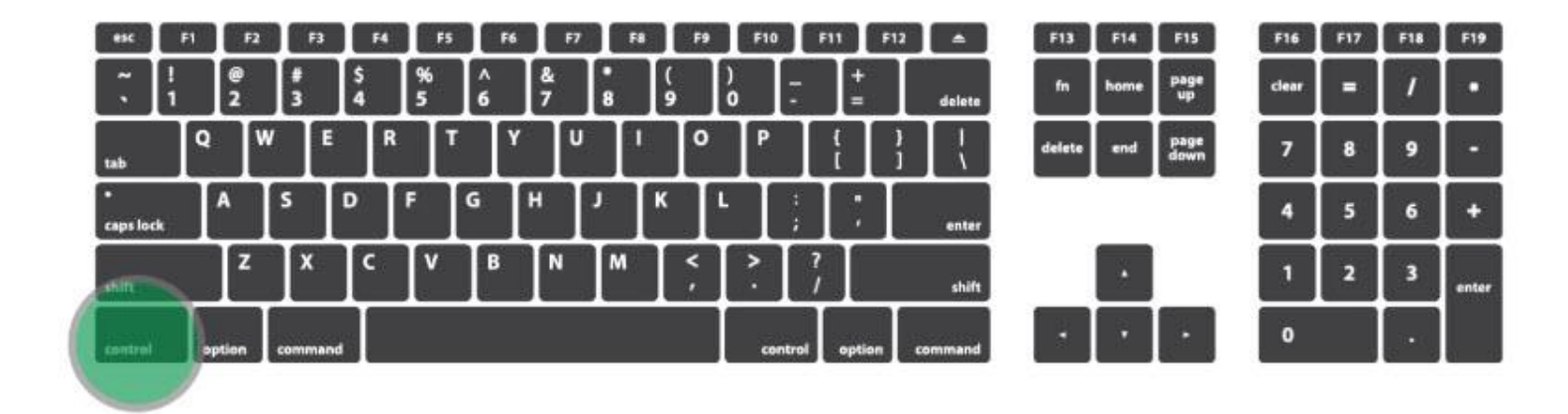

Ctrl pour les PC

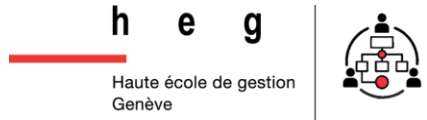

PFMS

Perfectionnement aux Métiers du Secrétariat

*Olivier Samson - 16 novembre 2023* 40

#### **Les outils numériques** | Les indispensables

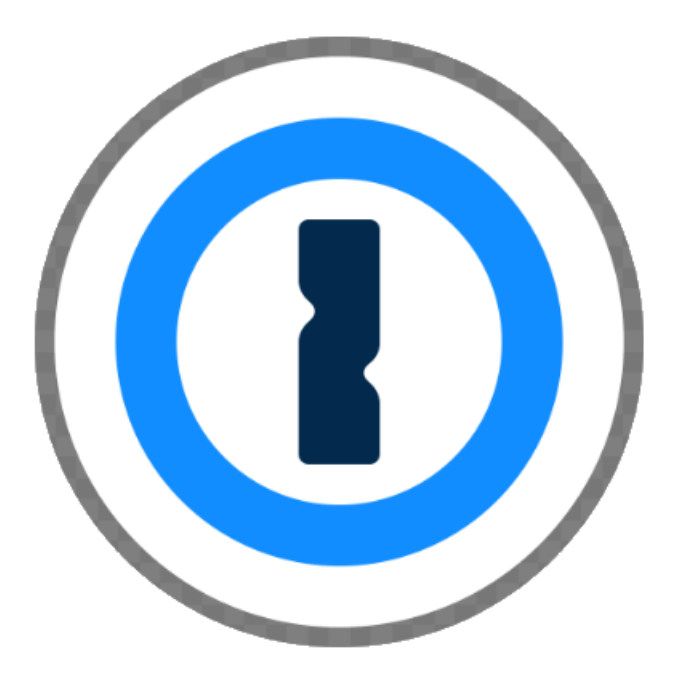

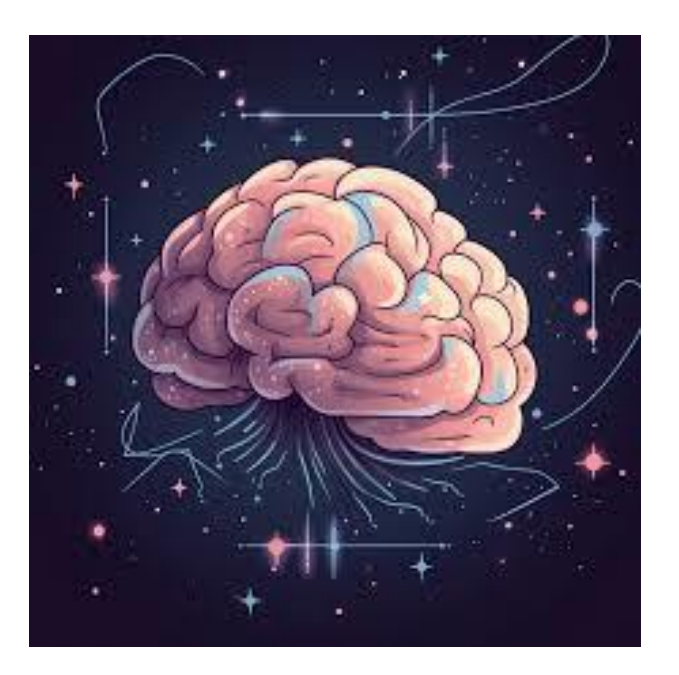

#### **Gestionnaire de mots de passe**

**Second cerveau**

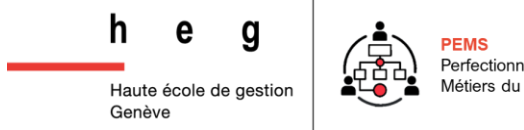

#### **Les outils numériques** | Les gestionnaires de tâches

# todoist asana Trello

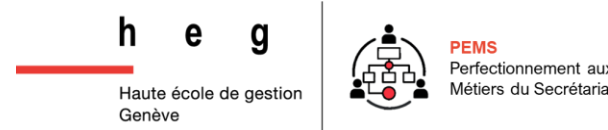

*Olivier Samson - 16 novembre 2023* 42

**Les outils numériques** | Commencer avec Trello

#### **Marche à suivre**

- 1. Cliquer sur le lien Trello reçu ce jour ;
- 2. Dans «Se connecter à Trello», cliquez sur «Inscrivez-vous à un compte» ;
- 3. Entrer une adresse email > Continue > S'inscrire ;
- 4. Valider votre compte sur le mail envoyé par Trello ;
- 5. Définissez un mot de passe ;
- 6. Suivez le guide 6.

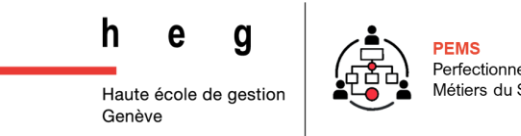

## **Les outils numériques** | Commencer avec Trello

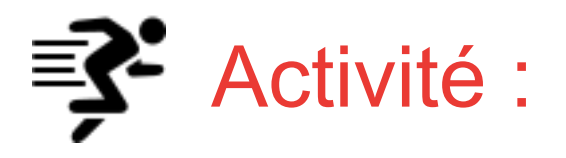

#### **Objectif : apprivoiser l'outil**

Vous et votre équipe avez décidé de partir en vacances sous les tropiques.

Vous organisez ce Projet dans Trello

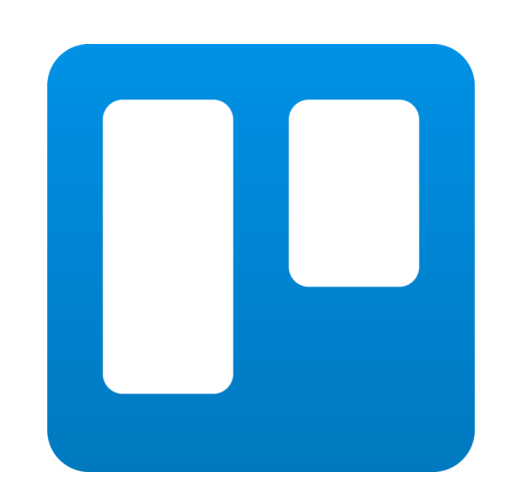

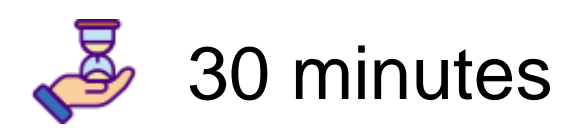

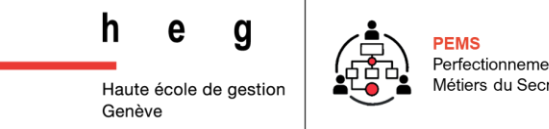

#### **Les outils numériques** | Commencer avec Trello

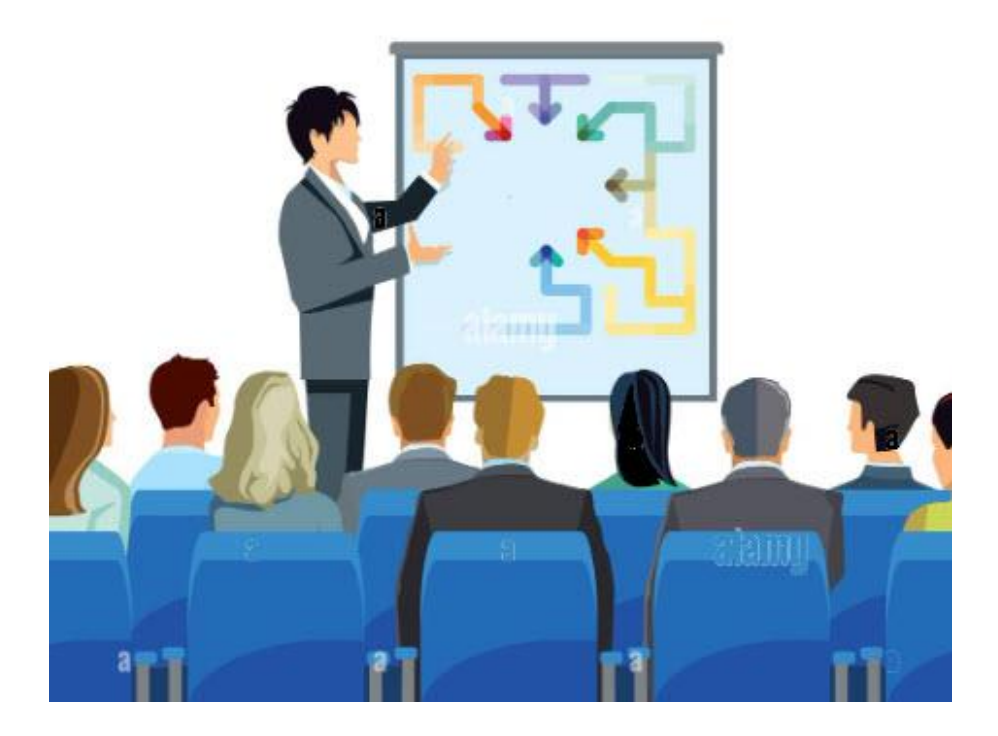

#### **Vos présentations**

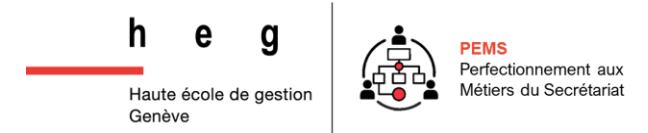

## **Place au Kahoot ! | Que la meilleure gagne !!!**

Rejoindre le jeu à l'adresse www.kahoot.it ou avec l'application Kahoot!

Code PIN du jeu :

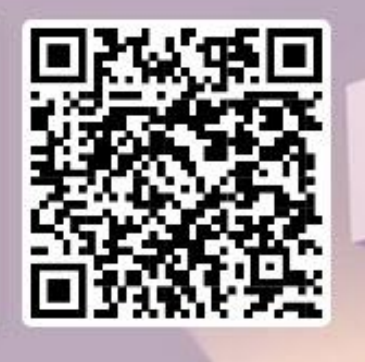

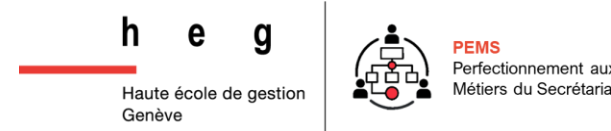

*Olivier Samson - 16 novembre 2023* 46

Haute école de gestion Genève

g

e

 $h$ 

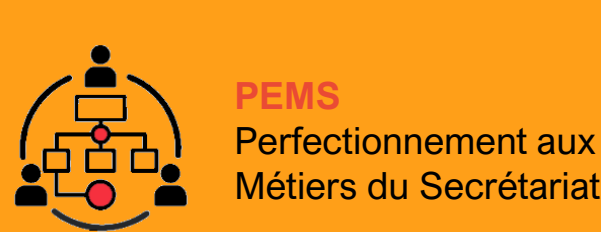

#### **Partie 1 :** 16 novembre 2023

## **MERCI DE VOTRE ATTENTION !**

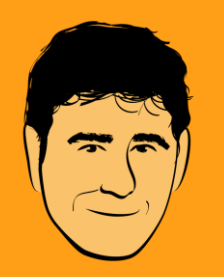

**Olivier Samson –** Chargé de cours

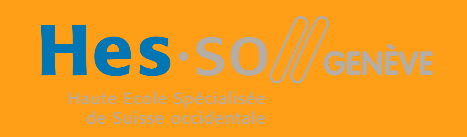